# **Foreman - Bug #14471**

# **Unable to save a provisioning template after editing**

04/04/2016 10:51 PM - Chris Lord

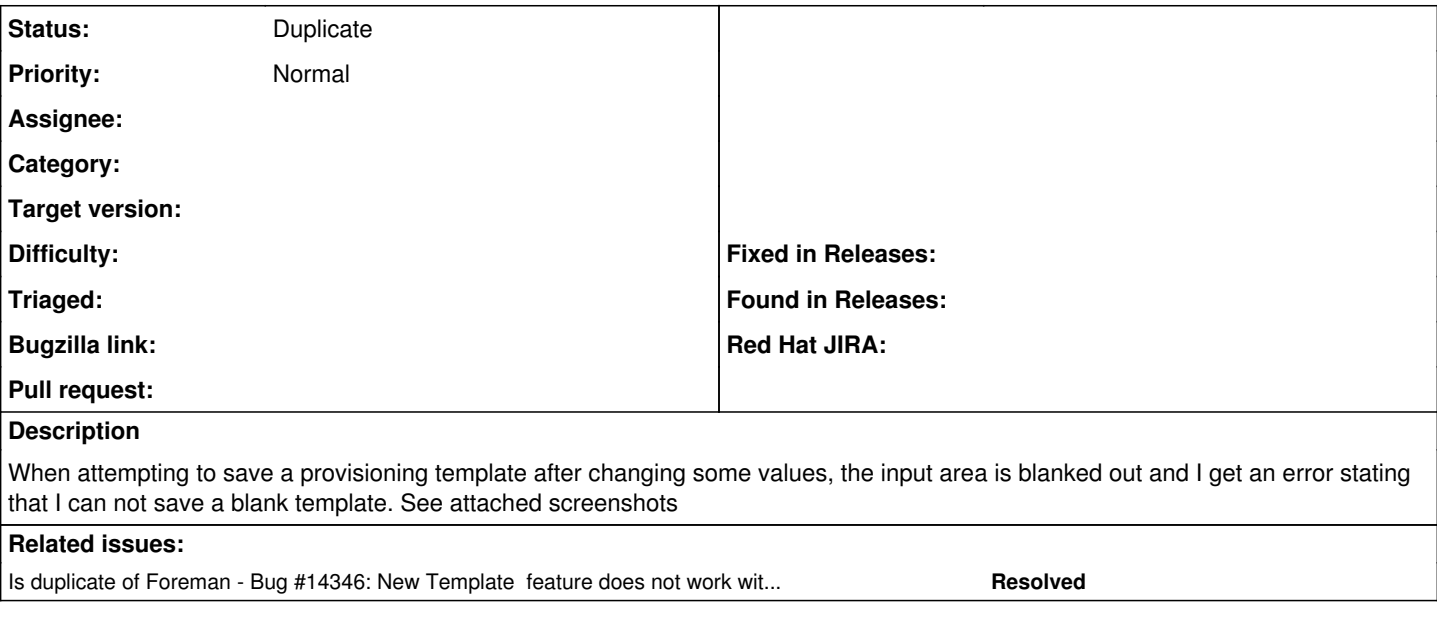

## **History**

## **#1 - 04/05/2016 03:22 AM - Dominic Cleal**

*- Is duplicate of Bug #14346: New Template feature does not work with firefox 45.0 added*

#### **#2 - 04/05/2016 03:22 AM - Dominic Cleal**

*- Status changed from New to Duplicate*

Thanks for the report. This is being tracked under ticket [#14346.](https://projects.theforeman.org/issues/14346) Please try opening the page in a new tab for the meantime, it should work around the problem.

#### **Files**

Selection\_002.png 24.8 KB 04/04/2016 Chris Lord